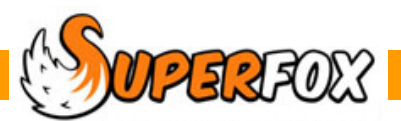

## STAFF PAY CHECKLIST

Here are some things that you might want to remember to do when you are preparing staff payslips.

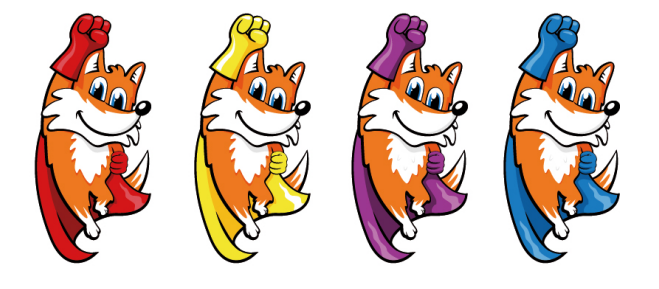

- 1. Enter staff attendances for the pay period up to and including your intended pay date.
- 2. Check for holidays taken during the pay period, calculate the holiday pay and add it to the staff member's Timesheet / Register with the date you wish to pay them for the holiday.
- 3. Now that you've entered all that data **make a backup!**
- 4. Create the pay slip batch for your intended pay date.
- 5. Skim through the on-screen pay slips and check for gross errors. (If necessary delete the pay slip batch, correct the errors and start again from 3.)
- 6. Print the pay slips.
- 7. Calculate the payroll deductions and write them in the pay slip deductions area.
- 8. Pay your staff and pay PAYE and NI to HMRC as appropriate.
- 9. Enter the staff wages paid and the PAYE and NI paid as 'Staff Costs' revenue expense setting transactions.
- 10. Now that you've done all that **make a backup!**
- 11. Wages are usually the main setting expense, so run the Cash Flow and/or other financial management reports to see how things are going.

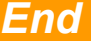